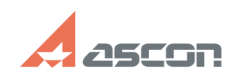

## **Error 48 while activating KOMPAS-[..]** 07/16/2024 17:38:28

## **FAQ Article Print**

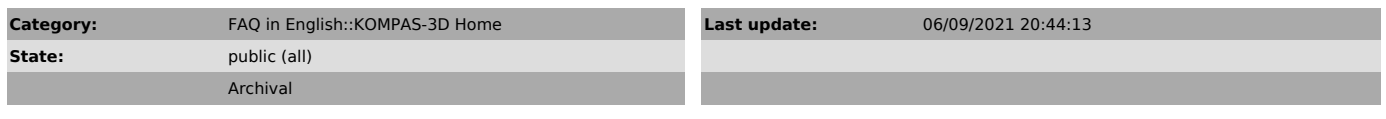

*Problem (public)*

Error 48 appears while activating KOMPAS-3D Home license.

## *Solution (public)*

Please, see FAQ#[1]7001084

[1] https://sd.ascon.ru/otrs/public.pl?Action=PublicFAQZoom;ItemID=1084